SysMate - Hosts File Walker Crack For Windows 2022 [New]

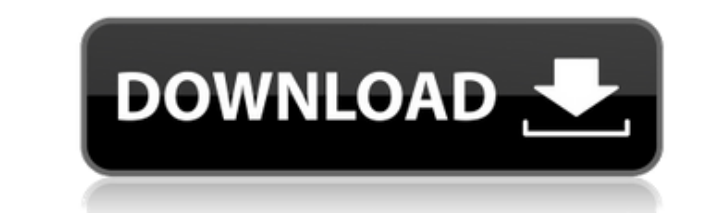

### **SysMate - Hosts File Walker Crack+ Free Download [Win/Mac]**

SysMate - Hosts File Walker Cracked Accounts, by Gauri Sharma, allows you to change your Hosts file. This is the file that is the responsible of managing your IP address mappings. Overall Impression Interface It's simple a to-use interface Ease of use It's straightforward and easy to use Price It's free Adware, spyware, viruses and trojans are known to cause several headaches and irritations. With a steady rise of these malicious application side. Nevertheless, being aware of the risks may not ensure you from getting compromised. Windows 10, despite some improvements, is still a nasty virus carrier and a series of other issues may seem minor, but can turn out and do not ignore the warnings of the security tools. Read on to learn about the most common ways to detect Windows 10 viruses. When you visit an infected or suspicious website, your browser may start displaying malicious it's better to be safe than sorry, so you might want to remove suspicious add-ons, cookies, and other malicious tools. This guide will take you through the most common tricks for protecting your PC from unwanted junk: Bewa engineering, is an online con that is based on tricking users into thinking that they are going to receive some good news or gift, when in fact it is an attempt to hack into a user's personal information, login details or user an email that requests for some information or demands the payment of a fee. Such emails may claim to be from trustworthy sources like banks, online shops, social media or a forum or may use a fake name, making it har purpose of phishing is to steal login details and other personal information of the targeted user. There are multiple ways for the scammers to collect a user's personal information and can be as simple as a single click or to complete. The scammers may collect the information in the following ways: With help of your social media account: Phishers can use

#### **SysMate - Hosts File Walker Torrent For Windows [Latest]**

Web macros are dynamically generated HTML and PHP scripts, which are added to an HTML document while the document is being created. This approach allows for some really cool features, including scriptlet support, links to Services: WebMacro offers you the lowest cost hosted web server solutions. Our web hosting packages are perfect for small businesses who need to test, prototype, or quickly create a web site. We can setup your hosted web s web-based interface. Notice: Although we make every effort to present current and accurate data, this information may contain inaccuracies or errors and may not be fully accurate at the time of publication. You should not verify the data as needed. The developers and authors of this website expressly disclaim any and all warranties, either express or implied, including the warranties of merchantability and of fitness for a particular purpos security, and absence of latent or other defects, errors, or omissions, whether or not previously identified. The views and opinions expressed herein are those of the authors and do not necessarily reflect the views of Coi risk, you should conduct your own research when making a decision. This media, including its authors, may have an position in any securities discussed in any of the articles above, which may impact their judgment and repor Conditions, Privacy Policy or Current Report. This article may contain forward-looking statements. Such statements, including, without limitation, the statements regarding the functionality, cost and performance of WebMacr that could cause actual results to differ materially from those in the forward-looking statements, including, but not limited to, the risks associated with any software developed and/or discussed herein, in WebMacro Hostin Bitcoin may go down as the number of Bitcoins in existence is limited, according to Vinny Lingham, CEO and Co-Founder of Civic. "The limited supply of Bitcoin will cause its price to drop, and that is actually a good thing will become more scarce." 2edc1e01e8

## **SysMate - Hosts File Walker Crack+ [32|64bit]**

No installation necessary, aside from.NET Framework. Provided that you have.NET Framework installed on your PC, you don't have to set up anything else, so you can save the app files anywhere and just click the executable t privileges are required. Alternatively, you can move the files to a removable storage unit to run the utility on any PC directly. It doesn't modify Windows registry settings or create extra files on the disk without your p interface and options The GUI is represented by a normal window with a plain and simple structure that contains an example on how the Hosts file should look like. You can add as many new hosts to the file as you want by sp file or restore its settings to default, restore the last modified Hosts, as well as back up and restore data. There are no other notable options available here. What are your thoughts on SysMate - Hosts File Walker? Visit Hosts File Walker is an approachable and portable software application that facilitates a user-friendly working environment for helping you manage the Hosts file, the one responsible with the IP address mapping. It sports anyone. No installation necessary, aside from.NET Framework Provided that you have.NET Framework installed on your PC, you don't have to set up anything else, so you can save the app files anywhere and just click the execu Administrative privileges are required. Alternatively, you can move the files to a removable storage unit to run the utility on any PC directly. It doesn't modify Windows registry settings or create extra files on the disk removal. Simple interface and options The GUI is represented by a normal window with a plain and simple structure that contains an example on how the Hosts file should look like. You can add as many new hosts to the file a delete the Hosts file or

<https://techplanet.today/post/microsoft-toolkit-241-mediafire-1> <https://joyme.io/roacalinna> <https://reallygoodemails.com/tempvensmutto> <https://techplanet.today/post/rapidex-dtp-course-book-free-download-best> <https://reallygoodemails.com/elhyine> <https://techplanet.today/post/artlantis-studio-417-32-bit-crack-link> <https://techplanet.today/post/rhinogold-5-7-crack-14-hot> <https://techplanet.today/post/hd-online-player-khamoshiyan-hindi-720p-free-download-best> <https://joyme.io/consdeukimmi> <https://techplanet.today/post/wargame-red-dragon-cheat-codes-link> <https://joyme.io/primspecqruesu> <https://techplanet.today/post/ptlens-89-serial-key>

Hosts File Walker is a tool for managing the Hosts file and viewing the mappings of IP addresses. It is a handy utility that creates easy.TXT document from your Hosts file. It is in addition to the standard Windows task ma It is a tool for viewing Hosts file contents and for adding or removing IP addresses from the Hosts file. It will not change the.REG file and it will not change the.INI file either. Download: Hosts File Walker Remove Torre you the tools you need to be the Webmaster. Enjoy: 1. Reduce time to finish a torrent 2. View more websites at the same time 3. View blocked sites from your Internet providers 4. View your history & bookmarks 5. Manage you Requires Zilla 1.5.1 (for Internet Explorer 8 or Firefox 1.5) Remove Torrents, Topsites, Socks, etc... faster than ever Zilla Firefox gives you the tools you need to be the Webmaster. Enjoy: 1. Reduce time to finish a torr from your Internet providers 4. View your history & bookmarks 5. Manage your cache and more Don't forget to try it yourself! \* Requires Zilla 1.5.1 (for Internet Explorer 8 or Firefox 1.5) Automatic Url Resolver Descriptio the URLs available at a given address. This simple to use and easy to implement tool will find all the URLs (Web pages) and images linked to a web address. Download: Torrent Finder Description: Torrent Finder is a visual s find a torrent, you can then narrow down the search. The result of your search will be displayed in a list. After you select a torrent from the list, you can download it right away. Torrent Finder will be the tool you need search for the torrents you want. Torrent Finder is a visual search engine. You start by searching for torrents. Once you find a torrent, you can then narrow down the search. The result of your search will be displayed in download it right away. Torrent Finder will be the tool you need

### **What's New In?**

# **System Requirements:**

Minimum: OS: Windows XP (32-bit or 64-bit), Windows 7 (32-bit or 64-bit) Windows XP (32-bit or 64-bit), Windows 7 (32-bit or 64-bit), Windows 7 (32-bit or 64-bit), Windows 7 (32-bit or 64-bit), Windows 7 (32-bit or 64-bit) 256 MB RAM DirectX 9 graphics device w/ 256 MB RAM DirectX: DirectX 9 graphics device w/ 128 MB RAM DirectX 9 graphics

#### Related links:

https://contabeissemsegredos.com/wp-content/uploads/2022/12/Newton\_039s\_Interpolation\_For\_Windows\_Latest.pdf <https://xtc-hair.com/cdx-esafefile-1-64-crack-lifetime-activation-code/> <https://ijaa.tn/wp-content/uploads/2022/12/caramo.pdf> <https://modebatik.com/wp-content/uploads/2022/12/DICOM-viewer.pdf> <https://www.riobrasilword.com/2022/12/12/msi-to-executable-converter-3264bit-april-2022/> <https://dentistbangsar.com/wp-content/uploads/2022/12/SimplePercussion-Crack-Product-Key-Free-Download-WinMac-Updated-2022.pdf> <https://thesmokymtnlife.com/wp-content/uploads/2022/12/Hades-Image-Converter-With-Keygen.pdf> [https://broadcastking.com/wp-content/uploads/2022/12/JCapture\\_\\_Crack\\_\\_\\_License\\_Keygen\\_3264bit.pdf](https://broadcastking.com/wp-content/uploads/2022/12/JCapture__Crack___License_Keygen_3264bit.pdf) <https://omidsoltani.ir/wp-content/uploads/2022/12/FreewareUpdater.pdf> <https://www.ocacp.com/wp-content/uploads/2022/12/Adobe-Captivate-Crack-Free-X64-Latest-2022.pdf>